### **Zygmunt Lech WARSZA**

PRZEMYSŁOWY INSTYTUT AUTOMATYKI I POMIARÓW PIAP Al. Jerozolimskie 202, 02-486 Warszawa

# **Prace profesora Włodzimierza Krukowskiego (1887 - 1941) w dziedzinie układów pomiarowych i ich rola w rozwoju metrologii elektrycznej**

#### **Doc. dr inż. Zygmunt Lech WARSZA**

Ukończył Miernictwo Elektryczne w PW (1959), doktorat 1967, docentura 1970. Pracował w Instytucie Elektrotechniki (1958-63, 1994-95) i w Katedrze Miernictwa El. PW. (1960-70). Zorganizował: Wydział Transportu Politechniki Świętokrzyskiej w Radomiu (dziekan 1970-76). Pracował w Ośrodku Aparatury Pomiarowej IMGW (1978-81) i Zakładzie Techniki Pomiarowej i Automatyzacji w Instytucie Chemii Przemysłowej (1983-91). Do 2002 r. wykładał metrologię i diagnostykę techniczną w Pol. Radomskiej. Obecnie pracuje w PIAP.

*e-mail: zlw@op.pl* 

#### **Streszczenie**

Przedstawiono studium o pracach Profesora Politechniki Lwowskiej Włodzimierza Krukowskiego twórcy wielu elektrycznych układów pomiarowych i ich historycznym znaczeniu dla rozwoju metrologii elektrycznej. We wprowadzeniu scharakteryzowano krótko karierę zawodową i dorobek Profesora oraz Jego uczniów i następców. Następnie omówiono Jego prace dotyczące pomocniczych układów laboratoryjnych, w tym: do regulacji napięcia przy sprawdzaniu przyrządów, do eliminacji wpływu prądów upływu izolacji i do pomiaru ogniw wzorcowych i rezystancji wewnętrznej akumulatorów. Przedstawiono Jego podstawowe prace w dziedzinie układów do dokładnych pomiarów rezystancji wzorcowych, kompensatorów prądu stałego i przemiennego oraz przykład patentu do pomiarów mocy w obwodach trójfazowych. Podkreślono ponadczasową rolę prac Profesora w metrologii.

**Słowa kluczowe**: pomocnicze układy laboratoryjne, pomiary rezystancji wewnętrznej akumulatorów, rezystory wzorcowe, kompensator prądu przemiennego, pomiary 3- fazowe mocy, pomiary energii, pomiary strat.

# **The work of Professor Wlodzimierz Krukowski (1887 - 1941) in the field of measurement circuits and their role in the development of electrical metrology**

#### **Abstract**

The study about works of Professor Vladimir Krukowski of Lvov Polytechnic, author of many electrical measurement systems and his historical significance for the development of the electrical metrology is presented. The introduction briefly characterizes career and achievements of the Professor, his collaborators and successors. He put an enormous personal and organizational contributions to the development of the electrical measurement techniques in three European countries: Germany, Poland and Ukraine. There are discussed his works concerned with laboratory circuits supporting measurements, including ones for voltage regulation at instrument calibration, for elimination of isolation leakage current impact on measurements, and circuit for the measurement of standard cells and internal resistances of batteries. The main work of prof. Krukowski in the field of high accuracy measuring systems, both the DC and AC, is also discussed. Fundamental work of prof. Krukowski in the field of systems for accurate measurement of standard resistances, DC and AC potentiometers, and an example of a patent for power measurements in three phase circuits are described. Fundamental input to the metrology of prof. Krukowski's works is underlined.

**Keywords**: auxiliary laboratory systems, battery internal resistance measurement, standard resistors, AC potentiometer, 3- phase power measurements, energy losses, power losses.

### **1. Wstęp**

Nestor polskiej metrologii elektrycznej, profesor Politechniki Lwowskiej Włodzimierz Krukowski, urodził się w 1887 r. w Radomiu. Był nie tylko jednym z najwybitniejszych w skali światowej konstruktorów elektrycznej aparatury pomiarowej w pierwszej połowie XX wieku, autorem 38 patentów, w większości wdrożonych w firmie Simens, ale i wybitnym uczonym - autorem dwu monografii oraz 20 publikacji w języku niemieckim i polskim. Profesor Włodzimierz Krukowski położył ogromny osobisty i organizacyjny wkład w rozwój techniki pomiarów elektrycznych aż w trzech krajach Europy, tj. w Niemczech, Polsce i w Ukrainie.

Już jako wyróżniający się student Politechniki Darmsztadzkiej w 1907 r., w wyniku konkursu, otrzymał asystenturę w Instytucie Fizyki w nowej podówczas dziedzinie - sejsmologii, a następnie, polecony przez prof. Petersena, zatrudnił się w 1912 r. w laboratorium elektrycznym Zakładów firmy Simens w Norymberdze. Już w 1914 r. został zastępcą kierownika tego laboratorium i kontynuował tam pracę w czasie I wojny światowej, pomimo, że był przybyłym z estońskiej Narvy obywatelem wrogiej Rosji. W 1918 r. objął kierownictwo tego laboratorium i pełnił je aż do 1926 r., gdy zdecydował się przenieść na stałe do Polski.

W pierwszym, norymberskim okresie działalności zawodowej, prace badawcze i projektowe prof. Krukowskiego, wraz z obronioną w 1918 r. jego rozprawą doktorską były podstawą rozwoju ciągu konstrukcyjnego elektrochemicznych i indukcyjnych i liczników energii elektrycznej firmy Simens [1, 2] oraz stanowiły treść pierwszej w świecie monografii o tych urządzeniach wydanej dwukrotnie przez J. Springera w 1920 r. i po uzupełnieniach w 1930 r. Zawierała też ona opis układów pomiarowych do badań liczników, w tym po raz pierwszy oryginalny układ kompensatora prądu przemiennego o współrzędnych biegunowych.

Krukowski współpracował z Głównym Urzędem Miar od jego utworzenia w niepodległej Polsce, tj. od 1920 r.. Doradzał w sprawach rozwoju laboratoriów, metod pomiarowych i organizacji Służby Miar, m.in. zaproponował upoważnianie do wykonywania czynności metrologicznych odpowiednich laboratoriów spoza GUM. Konsultował też polski przemysł i energetykę, działał w komisji d/s przepisów SEP, a w 1930 r. został stałym delegatem polskim do IEC oraz członkiem Akademii Nauk Technicznych. W 1927/28 r. wykładał w Politechnice Warszawskiej.

W 1930 r. Politechnika Lwowska powołała dr Krukowskiego na stanowisko profesora zwyczajnego i kierownika Katedry Pomiarów Elektrycznych. W Uczelni tej zorganizował jedno z najnowocześniejszych i najdokładniejszych w ówczesnej Europie elektryczne laboratorium metrologiczne. Prowadził w nim pionierskie eksperymentalne prace badawcze obejmujące układy pomiarowe o najwyższej dokładności, tworzenie wzorców i badanie liczników energii elektrycznej. Wzbogacił też wiedzę kilku roczników inżynierów – absolwentów tej Uczelni o gruntowną znajomość techniki pomiarów elektrycznych. Cechowała go ogromna życzliwość i głęboko demokratyczne poglądy. W Katedrze zatrudniał zarówno Polaków (w tym arystokratkę) jak i Żydów i Ukraińców.

W Jego pracach w Polsce dominowała tematyka elektrycznych układów pomiarowych, zarówno przeznaczonych do powszechnego stosowania w praktyce jak i przede wszystkim o najwyższej podówczas na świecie dokładności. Ta część jego dorobku miała najpierw bezpośrednie, a następnie pośrednie znaczenie dla rozwoju metrologii elektrycznej, zarówno w kraju, jak i w skali międzynarodowej, gdyż we Lwowie opracował i zbudował pierwsze stabilizowane temperaturowo ogniwa wzorcowe i stworzył z nich 5-elementowy wzorzec grupowy, który po komparacji w 1934 r. z wzorcami NPL, PTR (obecnie PTB) i BI spełniał międzynarodowe wymogi BIPM jako polski etalon napięcia. Dostarczył też wykonane we Lwowie ogniwa wzorcowe dla laboratoriów w Szwajcarii i firmy Simens-Halske w Berlinie.

Wiedzę Profesora jako wybitnego, wiodącego europejskiego specjalisty w dziedzinie liczników i pomiarów elektrycznych

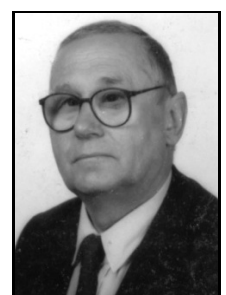

uszanował nawet po zajęciu Lwowa okupant sowiecki powierzając mu kierownictwo prac naukowych całej Politechniki Lwowskiej. Zaproszony też został do Moskwy i Instytutu VNIM im. Mendelejewa w Leningradzie na konsultacje i spotkania z uczonymi. Zawarto z nim umowę o napisanie po rosyjsku podręcznika o licznikach.

Kolejny okupant Lwowa, niemiecki, nie oszczędził Profesora. Pomimo tak ogromnego wkładu osobistego w rozwój niemieckiego przemysłu elektrotechnicznego i pomiarów energii elektrycznej, Krukowski wraz z innymi profesorami Politechniki Lwowskiej zginął w pełni sił twórczych w dniu 4 lipca 1941 r. w wieku 54 lat, rozstrzelany przez siepaczy specjalnego oddziału Wehrmachtu.

Dzięki swoim pracom oraz zdolnościom organizacyjnym i dydaktycznym Profesor Krukowski położył podwaliny rozwoju metrologii elektrycznej w niepodległej Polsce i był prekursorem wielu jej zagadnień. W niekończącej się sztafecie pokoleń dzieło kontynuowali tacy Jego asystenci i wychowankowie z Politechniki Lwowskiej, jak prof. Wincenty Podlacha, prof. Jarosław Kuryłowicz, prof. Artur Metal, prof. Andrzej Jellonek, dr Zofia Szweykowska i inni, którzy wykształcili kolejne liczne pokolenia metrologów – elektryków. Dzięki nim powstały i rozwinęły się katedry i instytuty metrologiczne, we wszystkich nowopowstałych w PRL po II wojnie Światowej uczelniach technicznych, początkowo w Gliwicach i Wrocławiu, a potem w Szczecinie, Poznaniu i Zielonej Górze. Z kolei ich studenci opracowywali konstrukcje i rozwinęli produkcję elektrycznych przyrządów pomiarowych w Zielonej Górze i liczników w Świdnicy.

Natomiast w Ukrainie zainicjowaną przez Profesora Krukowskiego tematykę metrologiczną kontynuował w Politechnice Lwowskiej przez wiele lat powojennych jego asystent o korzeniach ukraińsko – polskich docent Włodzimierz Koczan, wybitny twórca wielu dokładnych elektrycznych układów pomiarowych. Od szeregu lat Katedrę Techniki Informacyjno-Pomiarowej tej Politechniki prowadzi prof. Bogdan Stadnyk, nawiązując wraz z licznym zespołem współpracowników do dorobku Krukowskiego i Koczana. Tworzą oni obecnie centrum lwowskiego ośrodka metrologicznego o międzynarodowym znaczeniu, szczególnie w termometrii. Lwowscy profesorowie metrolodzy od lat wykładają też na Politechnice Rzeszowskiej i Opolskiej oraz uczestniczą we wspólnych sympozjach metrologicznych organizowanych corocznie w Rzeszowie lub Lwowie. We wrześniu 2007 roku uczestnicy takiego sympozjum w Politechnice Lwowskiej z inicjatywy autora tej pracy złożyli kwiaty pod pomnikiem w miejscu rozstrzelania lwowskich profesorów.

Przegląd układów pomiarowych opracowanych i stosowanych przez Krukowskiego w praktyce laboratoryjnej przedstawiony zostanie począwszy od ich rozwiązań najprostszych. Wybrano je spośród opisanych w opracowanej przez Jego bezpośrednich wychowanków i współpracowników monografii *Prace Włodzimierza Krukowskiego* wydanej przez PAN w 1956 [1], zwanej dalej Monografią. Aby zachować argumentację i precyzję terminologii Krukowskiego oraz argumentację bliskich mu czasowo autorów tego dzieła z połowy XX wieku, przy opisie układów skorzysta się z rysunków (ujednolicono jedynie ich numerację i podpisy) i z fragmentów tekstu tej Monografii ujętych w cudzysłowach. Dodane są też krótkie komentarze o znanym autorowi wykorzystaniu opracowanych przez Krukowskiego układów w pomiarach elektrycznych i dydaktyce metrologii elektrycznej w ciągu ostatnich 50 lat. Ich zasada działania w większości aktualna jest do dziś, ale do realizacji można wykorzystać inne współczesne analogowe i cyfrowe środki techniczne.

#### **2. Pomocnicze układy laboratoryjne**

# **2.1. Układ do regulacji napięcia**

Na rys. 1. podano układ stosowany przez Krukowskiego przy sprawdzaniu woltomierzy oraz obwodów napięciowych watomierzy i liczników, które przy działaniu pobierają prąd *I*v.

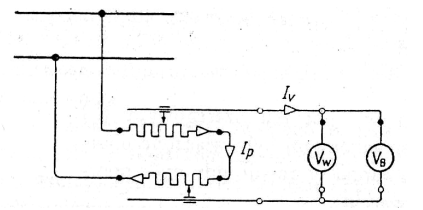

Rys. 1. Układ potencjometryczny do regulacji napięcia:  $V_w$  –woltomierz wzorcowy,  $V_B$  – woltomierz badany

Fig. 1. Potentiometer for the voltage setting:  $V_w$  – standard voltmeter,  $V_B$  – voltmeter under test

"Jeśli prądy *I*p i *I*v są o wartościach zbliżonych, to włączenie przyrządu badanego  $V_B$  wywołuje obniżenie napięcia, i odwrotnie, wyłączenie powoduje podwyższenie napięcia, co wymaga ciągłego podregulowywania napięcia. Według projektu Krukowskiego  $I_p$ >10I<sub>v</sub>, w tych warunkach zmiana napięcia podczas włączania i wyłączania jest stosunkowo nieznaczna", [1].

# **2.2. Układ regulacji napięcia przemiennego w stanowisku do sprawdzania liczników energii elektrycznej**

"W tablicach licznikowych jedno- i trójfazowych Krukowski zastosował inny układ oporników. Tablice zwykle są budowane dla kilku napięć np. 120, 220, 380 V. Podczas badania liczników zachowana jest stałość napięcia i reguluje się prąd od wartości najmniejszych odpowiadających rozruchowi do wartości znamionowych lub ich przekroczenia. Regulacja licznika musi uwzględnić podwyższenie napięcia o 10%. Pomysł Krukowskiego polega na wprowadzaniu w obwodzie wtórnym napięciowego transformatora zasilającego zaczepów, z których pierwszy jest o napięciu 45...50 V i prądzie 1A*.* Do zacisków tego uzwojenia jest przyłączony potencjometrycznie opornik suwakowy o oporze 45 —50 *Ω.* Schemat układu napięciowego tablicy 10 – licznikowej jednofazowej przedstawia rys. 2.

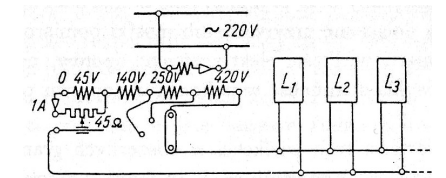

Rys. 2. Schemat obwodu napięciowego jednofazowej tablicy licznikowej Fig. 2. Voltage circuit diagram of 1–phase energy meter

Wyłączenie jednoczesne większej grupy przyrządów powoduje prawie niedostrzegalną zmianę napięcia na zaciskach liczników. W tych warunkach zmiana napięcia podczas włączania i wyłączania jest stosunkowo nieznaczna", [1].

**Komentarz:** Oba powyższe układy regulacyjne umożliwiają niezależną zgrubną i precyzyjną ciągłą regulację napięcia, co bardzo ułatwia sprawdzanie przyrządów w praktyce laboratoryjnej. Powyższe proste i pomysłowe układy, lub podobne do nich z opornikami suwakowymi lub autotransformatorami stosowano w poprawnie zaprojektowanych stanowiskach do sprawdzania i wzorcowania przyrządów (np. w laboratorium Zakładu Miernictwa Elektrycznego Instytutu Elektrotechniki w Międzylesiu prowadzonym przez doc. S. Domosławskiego) jeszcze do lat 1980 tych, tj. aż do pojawienia się w powszechnym użyciu elektronicznie stabilizowanych zasilaczy, a następnie kalibratorów prądu i napięcia stałego (DC) oraz przemiennego (AC). Żądane wartości wielkości wyjściowej były w tych przyrządach początkowo nastawiane za pomocą potencjometrów lub oporników dekadowych z możliwością regulacji zgrubnej i precyzyjnej, a obecnie cyfrowo z klawiatury, lub przez wysterowanie sygnałem zewnętrznym.

# **2.3. Układy do eliminacji wpływu prądów upływu izolacji**

"Na zakończenie przedstawiania pomysłów Krukowskiego w budowie urządzeń laboratoryjnych należy wymienić układ zabezpieczający, stosowany w układach pomiarowych wielkich oporów i w układach potencjometru. W obwodach elektrycznych tych układów pod wpływem doprowadzonego napięcia występują prądy upływu, które w zależności od ich wartości zniekształcają warunki i wywołują duży uchyb pomiaru (obecnie błąd lub niepewność).

W pomiarze wielkich oporów mierzy się prąd *I*<sup>x</sup> przepływający przez przedmiot badany o oporze  $R_x$  i napięcie  $U_x$  na jego zaciskach. Schemat układu przedstawiono na rys.3a,b. Opory izolacji układu względem ziemi oznaczono jako *R*1*, R*<sup>2</sup> i *R*3.

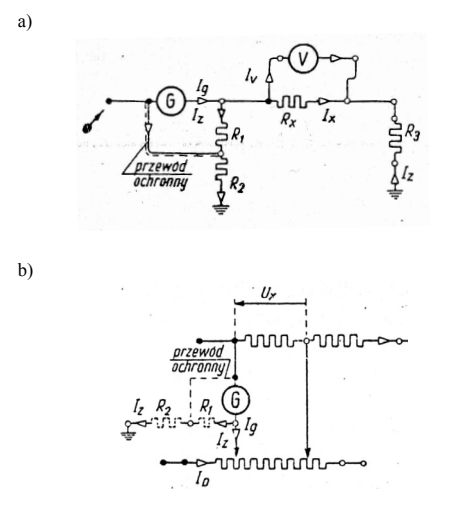

Rys. 3. Schematy eliminacji wpływu prądu izolacji. a) ochrona układu do pomiaru dużych rezystancji, b) ochrona układu potencjometru (kompensatora) od prądu upływu izolacji

Fig. 3. Circuits minimizing the insulation current influence, a) protection of high value resistance measuring circuit, b) protection of potentiometer against insulation leakage current

Prąd *Ig* płynący przez galwanometr G rozgałęzia się na prądy: upływu *I*z do ziemi i *I*x przez opór badany. Wartość oporu obliczonego z odczytu wskazań woltomierza V i galwanometru G

$$
R_x = \frac{U_x}{I_z + I_x}
$$

obarczona będzie uchybem pomiaru

$$
\Delta_R = \frac{R_x - R}{R} \cdot 100\% = \frac{\Delta R_x}{R} \cdot 100\%
$$

Zwiększenie oporu izolacji nie rozwiązuje zagadnienia i przeliczenia uwzględniające czułość galwanometru wskazują, że dla napięć powyżej 100 V opór *R*1+*R*2 przekracza miliony megaomów.

W układzie Krukowskiego wprowadzone są dwa oporniki *R*1+*R*2 oddzielone przewodnikiem, np. płytką metalową, którą łączy się z biegunem dodatnim źródła energii. Napięcie wywołujące prąd upływu ogranicza się w tym układzie napięciem na zaciskach galwanometru podczas przepływu prądu *I*g i jest rzędu kilkudziesięciu mikrowoltów. Drugi element R<sub>2</sub> ma za zadanie izolowanie przewodu ochronnego względem ziemi i prąd upływu przez ten opór nie wpływa na wynik pomiaru.

Rozwinięty schemat układu pomiarowego potencjometru przedstawia rys. 3b. W układzie tym opór izolacji  $R_2$  wyznacza stopień izolacji przewodu ochronnego względem ziemi, a prąd upływu omija układ pomiarowy"… [1].

**Komentarz**: Oba powyższe układy Krukowskiego eliminują wpływ rezystancji izolacji na wynik pomiaru w taki sposób, żeby jej prąd omijał galwanometr. Są one bardzo pomysłowe i dzisiaj można je stosować w układach pomiarowych o bardzo dużych rezystancjach zestawianych z poszczególnych elementów, lub konstruktor może je wbudować w gotową aparaturę pomiarową w sposób niedostępny dla użytkownika i nie wymagający obsługi.

Technika ekranowania rozwinęła się znacznie od czasów Krukowskiego. W literaturze światowej ukazały się też książki poświęcone tylko temu tematowi. Wzrosła też impedancja izolacji. Powstało wiele nowych sposobów eliminacji wpływu prądów izolacji w układach pomiarowych. Stosuje się izolację optyczną, wzmacniacze operacyjne o wysokoomowym wejściu różnicowym i ogromnym współczynniku tłumienia zakłóceń wspólnych oraz układy aktywne do wyrównywania potencjałów odpowiednich punktów układu i ekranu, co w pewien sposób nawiązuje do idei układów z rys 3a,b podanych przez Krukowskiego.

#### **3. Układy do badania źródeł napięciowych**

# **3.1. Układ do pomiaru stabilności ogniw wzorcowych**

Przez wiele lat jako wzorce napięcia stałego stosowano ogniwa elektrochemiczne. Miały one bardzo mały dopuszczalny prąd obciążenia, którego przekroczenie mogło na pewien czas, albo na trwałe, zmienić wartość napięcia źródła (SEM). Krukowski do badania rezystancji wewnętrznej tych ogniw zastosował metodę częściowej kompensacji, której układ pokazano na rys. 4.

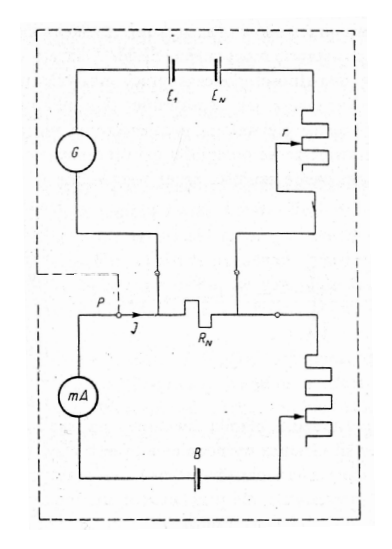

Rys. 4. Układ do badania ogniw normalnych Circuit for the standard cell calibration

"Jest to układ Lindecka mierzący różnicę SEM dwu ogniw. Ogniwa mierzone *E*1, *E*<sup>2</sup> itd. łączy się kolejno przeciw ogniwu porównawczemu  $E_N$ , a kolejne różnice SEM kompensuje się spadkiem napięcia JR<sub>N</sub> na oporniku normalnym R<sub>N</sub>. Stąd

$$
\Delta E = (E_1 - E_N) - (E_2 - E_N) = E_1 - E_2
$$

Wartość ∆*E* odczytywano wprost na miliamperomierzu. Dokładność tego miernika nie wpływa praktycznie na dokładność pomiaru SEM, gdyż odnosi się ona do różnicy małej w porównaniu z mierzonymi wartościami.

Początkowo używano jako  $E_N$  jednego z ogniw mierzonej serii. Powodowało to jednak konieczność wprowadzenia w układ przełącznika, gdyż różnica ∆*E* zmieniała często od ogniwa do ogniwa swój znak. Dla uniknięcia tego zastosowano jako  $E<sub>N</sub>$  ogniwo normalne o roztworze neutralnym, posiadającym nieco wyższą SEM od innych ogniw o roztworze kwaśnym. Zakładało się przy tym, że stałość jego SEM będzie wystarczająca przynajmniej na

czas potrzebny do wykonania pomiarów jednej serii ogniw. Praktyka wykazała, że stałość SEM tych ogniw w okresie kilku lat nie była gorsza niż ogniw o roztworze kwaśnym. Mimo prostoty układu metoda ta wymagała wprawy w dobieraniu prądu *J* i nastawianiu opornika *r* regulującego czułość układu. Nieodpowiedni dobór prądu *J* przy zbyt małej wartości *r* powodował, że przez oba ogniwa przepływał prąd powodując chwilowe zmiany SEM obu ogniw, przy czym zmiany te miały różne znaki, gdyż jedno z ogniw było "ładowane", drugie zaś "wyładowane". Praktyka wykazała, że prądy rzędu kilku nA trwające nie dłużej niż 1 s nie wywołują dostrzegalnych zmian SEM. Wykorzystanie zalet tego układu a w szczególności jego wysokiej czułości wymaga bardzo starannej ochrony przed siłami termoelektrycznymi i przed prądami mającymi swe źródła poza układem pomiarowym. Krukowski zastosował "podwójną izolację" całego układu. Na rys. 4 zaznaczono ją linią kreskowaną. Ekran ten połączono w punkcie ,,P" z obwodem zapewniając mu tym samym określony potencjał. Pomiary próbne wykonane z zastosowaniem potencjału ochronnego i bez niego dawały przeważnie zgodne, czasami jednak bardzo różne wyniki. Charakter tych wpływów utrudniał systematyczne ich badanie. Doświadczenie kilku lat pokazało jednak, że stosowanie potencjału ochronnego jest bardziej racjonalne niż np. uziemienie układu. Szczególną uwagę poświęcono miejscom łączenia przewodów oraz stykom przełącznika opornika *r* jako punktom, w których powstawać mogą siły termoelektryczne. Okazało się, że staranne łączenie i zachowanie ostrożności podczas pracy pozwala na osiągnięcie co najmniej tak dobrych wyników jak stosowanie skomplikowanych przełączników." …[1].

Krukowski opracował też układy do pomiaru rezystancji zastępczej ogniw normalnych. Pomiary te dokonuje się dość rzadko w praktyce laboratoryjnej. Znajomość wartości tej rezystancji była głównie potrzebna w najdokładniejszych układach klasycznych do takiego doboru elementów układu do regulacji czułości galwanometru by nie odbiegać zbytnio od zewnętrznej krytycznej rezystancji tłumienia jego ruchu. Stosowanie tych ogniw w kompensatorze napięcia stałego wymagało bardzo starannej obsługi przy równoważeniu układu, by nie doprowadzić do ich przeciążenia i zmiany wartości napięcia wzorcowego.

**Komentarz:** Od kilkudziesięciu lat zaprzestano już stosować elektrochemiczne wzorce napięcia. Jako etalon w Służbie Miar zastąpił je wzorzec oparty na kwantowym zjawisku Josephsona występującym na złączach w temperaturach kriogenicznych, a w innych pomiarach - źródła odniesienia z diodami Zenera, które na odpowiednim odcinku charakterystyki zaporowej mają bardzo małą rezystancję dynamiczną i można je obciążać. Zasilana prądowo taka dioda o napięciu znamionowym ze zminimalizowanym współczynnikiem temperaturowym, lub połączenie kilku z nich, jest źródłem napięcia wzorcowego w kalibratorach prądu i napięcia oraz stabilizatorach zasilających układy pomiarowe.

Układ z rys. 4, ale we współczesnej aranżacji aparaturowej, można zastosować do badania czujników elektrochemicznych lub obiektów, w których występują źródła napięcia o bardzo małym dopuszczalnym prądzie, np. w badaniach rozkładu pól korozji. Pomiary małych zmian napięcia występujących przy obciążaniu takich źródeł znaną bardzo dużą rezystancją można obecnie też dokonywać bezpośrednio z użyciem współczesnych cyfrowych elektrometrycznych nanoamperomierzy i nanowoltomierzy.

# **3.2. Pomiary rezystancji wewnętrznej akumulatorów**

"Układ najprostszy i zarazem charakterystyczny jest uwidoczniony na rys. 5a, b.

Następne układy są rozwinięciem tego układu. Przeciwko badanemu ogniwu akumulatorowemu (opór *R*x, napięcie *U*x) jest załączone pomocnicze ogniwo akumulatorowe dowolnej wielkości o napięciu *U*p, przy czym *U*<sup>p</sup> ≈ *U*x. Badane ogniwo może być obciążone przez przyłączenie do niego obwodu, składającego się z oporu regulacyjnego *R*r i amperomierza do pomiaru prądu obciążenia I<sub>x</sub>. Różnica napięć  $U_d = U_x - U_p$  obu ogniw jest mierzona za pomocą miliwoltomierza mV o zakresie pomiaru, np. 100 mV. Jeżeli  $U_{d1}$  i  $U_{d2}$  oznaczają różnice napięć, odpowiadające napięciom  $U_{x1}$  i  $U_{x2}$  badanego ogniwa przy obciążeniach  $I_{x1}$  i  $I_{x2}$ , to wielkości te są związane równaniami:

> $U_{d1} = U_{x1} - U_p$  $U_{d2} = U_{x2} - U_{p}$

czyli

$$
U_{\rm d1} - U_{\rm d2} = U_{\rm x1} - U_{\rm x2}
$$

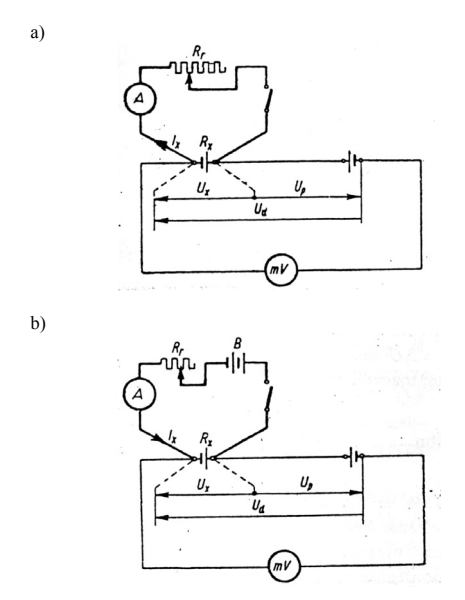

Rys. 5. Układy do badania rezystancji wewnętrznej akumulatorów Fig. 5. Circuits for the battery internal resistance measurement

z czego wynika

$$
R_{\rm x} = \frac{U_{\rm d1} - U_{\rm d2}}{I_{\rm x1} - I_{\rm x2}}
$$

Napięcie *Ud* jest dodatnie, jeżeli *U*x>*U*p i odwrotnie. Przy zmianie obciążenia badanego ogniwa wartość  $\hat{U}_d$  może zmieniać znak. Jest więc celowe przyłączyć miliwoltomierz za pomocą przełącznika. Określenie znaku *U*d nie nastręcza większych trudności. O ile nie chodzi o jakieś specjalne badania, to najwygodniej jest wykonać jeden z dwóch pomiarów napięcia U<sub>d</sub> przy przerwanym obwodzie obciążenia, tzn*.* przy *I*x=0.

Układ według rys. 5b służy do pomiaru oporu  $R_{v}$  przy ujemnym natężeniu prądu *I*x tzn. przy ładowaniu ogniwa. Układ ten różni się od układu z rys. 1 przez dodanie pomocniczej baterii B do ładowania badanego ogniwa.

Obliczenie wyników upraszcza się jeszcze, jeżeli przy jednym z obciążeń badanego ogniwa  $U_d$ =0. Jeżeli na przykład przy  $I_x$ =0,  $U_d$ =0, to wartość  $U_d$  zmierzona dla jednego obciążenia  $I_x$ , jest niczym innym jak wprost spadkiem napięcia ogniwa badanego przy tym obciążeniu *I*x. Otrzymujemy więc

$$
R_{\rm X} = \frac{U_{\rm d}}{I_{\rm X}}
$$

Warunek  $U_d$ =0 często można z dostateczną dokładnością spełnić dla  $I_x=0$ , jeżeli ogniwo pomocnicze jest pod względem stanu naładowania, gęstości kwasu itp. zbliżone do ogniwa badanego".

**Komentarz**. Istniejące obecnie w obrocie handlowym przyrządy serwisowe do badania akumulatorów i ich pojemności prawdopodobnie nie wykorzystują tych układów. Układy opisane przez Krukowskiego mogą mieć zastosowanie w badaniach urządzeń na duże prądy, w tym układów rozruchowych samochodów oraz stałoprądowych układów zasilających z zabezpieczeniem reagującym na przekroczenie prądu obciążenia lub na prąd zwarcia. Poprzez pomiar rezystancji wewnętrznej źródła można określić maksymalną możliwą do uzyskania wartość tego prądu.

#### **4. Układy do badania rezystancji wzorcowych**

"Pierwszym etapem pracy w tej dziedzinie miało być opracowanie aparatury do porównywania oporników normalnych 1 Ω jako podstawowych wzorców. Następnym etapem miało być opracowanie mostka o stosunku ramion 1:10 celem powiązania oporników normalnych 0,1 Ω i 10 Ω z opornikami 1 Ω*.*" [1].

Wprowadzone przez Krukowskiego modyfikacje mostka Thomsona podano na rysunkach 6a-d.

*…*"Porównanie oporników 1Ω przy pomocy kompensatora dawało podobnie jak porównanie E<sub>M</sub> ogniw normalnych za małą dokładność pomiaru. Opracowano wobec tego metodę porównywania oporników w układzie mostka Thomsona.

Na rys. 6a pokazano układ połączeń. Podobnie jak przy porównaniu SEM ogniw normalnych zadanie polegało na wyznaczeniu różnic wartości rzędu  $10^{-6}$ . W rachubę mogła więc wejść tylko metoda substytucji, gdyż wszelkie inne metody wprowadzały do wyniku błędy pochodzące od różnic poszczególnych oporów stanowiących ramiona mostka, od wpływów przewodów łączących itp. Metodyka pomiaru była następująca: równolegle do oporu 1  $\Omega$ , T" włączano taki opór ,,C", by opór zastępczy ich był mniejszy od któregokolwiek mierzonego oporu 1 Ω*.* Jako opór ,,X" włączano kolejno opory badanej grupy, zwykle 5 oporników. Dla zrównoważenia więc mostka trzeba było włączyć równolegle do oporu mierzonego opór "R". Różnice wartości "R" dwu mierzonych oporów dawały wartość różnicy " $X_1$ " – " $X_2$ ". Jeśli np. dla zrównoważenia mostka przy włączeniu *X*<sup>1</sup> trzeba było włączyć *R*   $= 2000$  Ω, a przy włączeniu  $X_2$  trzeba było włączyć  $R = 5000$  Ω, to różnica wartości oporów  $X_1 - X_2 = 300 \mu\Omega$ , opór  $X_1$  był większy od oporu X2. Jako "R" służył opornik korbkowy Siemens. Dokładność wzorcowania tego opornika nie miała większego wpływu na dokładność pomiaru, gdyż wpływała jedynie na dokładność wyznaczenia różnicy wartości stanowiącej zwykle nie więcej niż kilkaset milionowych. Wpływ dokładności "R" zwiększał się wraz ze wzrostem wartości różnicy i w tym tkwiła granica stosowalności tej metody."… [1].

Dalszy szczegółowy opis tej pracy zawarty jest w [1] na stronach 500 – 510, do której odsyła się Czytelników bliżej nią zainteresowanych.

**Komentarz:** Pomimo, że żaden z elementów tego układu nie był wykonany z większą dokładnością niż  $10^{-4}$ , to przy porównywaniu rezystancji wzorcowych 1  $\Omega$  dzięki metodzie podstawienia Krukowski osiągnął dokładność  $10^{-6}$  przy rozdzielczości odczytu 10<sup>-7</sup>! Taki sposób podejścia warto polecić do stosowania i dziś jeszcze, gdyż można go wykorzystywać z sukcesem na każdym poziomie technologii. Wprowadzane przez Krukowskiego w tych układach bocznikowanie małej rezystancji wzorcowej lub badanej, przez mniej dokładną, ale znacznie większą rezystancję, np. dekadową, aby umożliwić precyzyjną regulację układu do równowagi bez istotnej utraty dokładności, stosowało w praktyce moje pokolenie metrologów w ciągu ostatniego półwiecza. Trudno jest teraz dociec, czy sposób ten został przekazany za pośrednictwem wychowanków Krukowskiego, czy w oparciu o jego prace.

W drugiej połowie 20 wieku nastąpił znaczny rozwój techniki pomiarowej służącej porównywaniu etalonów i wzorców rezystancji oraz transferów do przekazywania wartości jednostki rezystancji do oporników normalnych o wielu dziesiętnych rzędach poziomu rezystancji, powyżej jak i poniżej 1  $\Omega$ . Około 1950 r. I. Warszawski opracował w USA bardzo dokładny mostek dla NBS (obecnie NIST), w którym idea bocznikowania rezystancji przewodów łączących poprzez dzielnik regulowany wraz z równoważeniem, zastosowana w mostku Thomsona, wystąpiła aż w 4-ech wierzchołkach mostka. Zautomatyzowana wersja tego układu służyła niemal do końca poprzedniego wieku. Następnie pojawiły się układy z dzielnikami indukcyjnymi i komparatorami strumienia magnetycznego, w tym dwa układy podane w USA przez Cutkovskiego. W układach komparatorów zastosowano liczalne wzorce pojemności Lamparda-Thomsona.

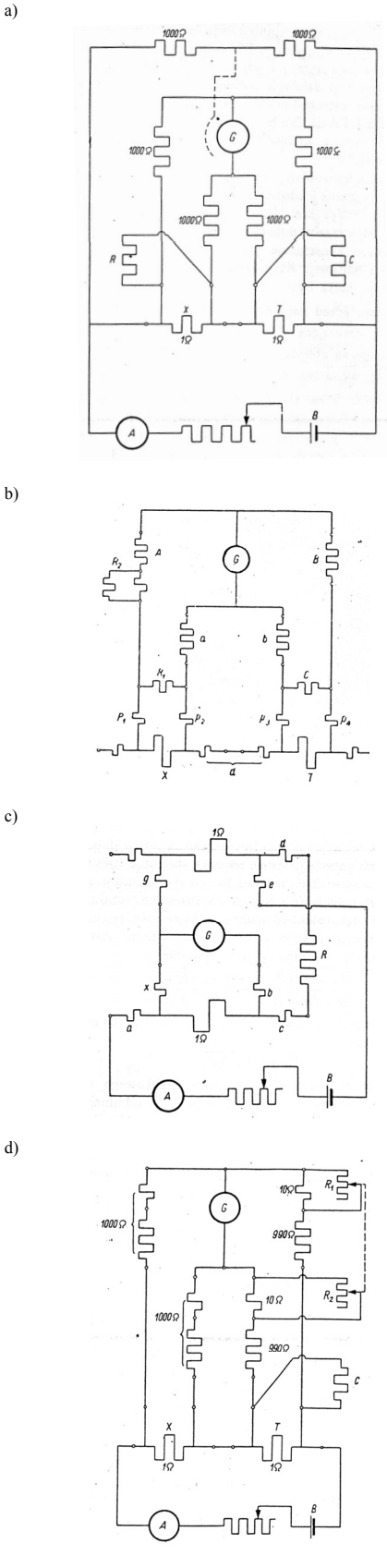

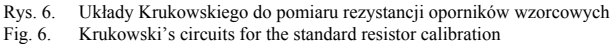

Milowy krok umożliwiły prace młodego niemieckiego noblisty von Klitzinga (urodzonego w Środzie Wielkopolskiej w 1943!, gdzie jego ojciec, znający dobrze język polski jako absolwent Wyższej Szkoły Rolniczej w Poznaniu, pracował w okupacyjnym zarządzie miasta). Odkrycie przez niego kwantowego zjawiska Halla występującego w temperaturach kriogenicznych, doprowadziło do powstania bardzo dokładnej techniki komparacji rezystancji wykorzystującej to zjawisko. Urządzenia takie stosuje już teraz niemal każda Służba Miar. Jesteśmy też w przededniu istotnych zmian w definicji systemu jednostek podstawowych wielkości elektrycznych oraz masy, które będą oparte na zjawiskach wewnątrzatomowych.

Dzięki stabilizowanym źródłom zasilania, dokładnym wzmacniaczom operacyjnym i automatycznemu równoważeniu elektronicznemu układów przez sprzężenie zwrotne niewymagające wykorzystywania potencjometrów o stykach ruchomych, zwiększyła się też dokładność wszystkich mostków pomiarowych. Są dostępne w handlu automatyczne lub częściowo zautomatyzowane układy do porównywania rezystancji wzorcowych o różnych poziomach wartości, które pracują w temperaturze pokojowej.

Do uzupełnienia zbioru układów stosowanych z czujnikami impedancyjnymi autor tej pracy zaproponował nową klasę niekonwencjonalnych mostków prądu stałego i przemiennego z podwójnym lub przełączanym zasilaniem prądowym równolegle do ramion przeciwległych mostka. Układ ma dwu wyjścia o różnych warunkach równowagi w postaci równości iloczynów rezystancji lub impedancji w ramionach przyległych Układy te umożliwiają pomiary dwuparametrowe jednym czujnikiem różnicowym lub mostkowym [4]. Do tego samego celu autor zaproponował też kaskadowe układy mostkowe.

Rozwinęła się też znacznie technika dokładnych pomiarów impedancji przy prądzie przemiennym. Tadeusz Skubis opracował wraz ze współpracownikami z Instytutu Metrologii Elektroniki i Automatyki Elektrycznej Politechniki Śląskiej i rozwija układy z dzielnikami indukcyjnymi do porównywania wzorców indukcyjności własnych, które zastosowano już w polskim urzędzie Miar GUM i w niemieckim PTB [5].

Ostatnio rozwijane są metody pomiarów impedancji polegające na:

- wykorzystaniu cyfrowo sterowanych źródeł napięć sinusoidalnych, oraz
- zastosowaniu bezpośredniego gęstego próbkowania wartości chwilowych napięć na rezystorze wzorcowym i na impedancji badanej, zasilanych wspólnym prądem, i na ich szybkim przetwarzaniu procesorem cyfrowym (DSP).

Pierwszą z tych metod rozwinęli J. Kaczmarek i R. Rybski z Instytutu Metrologii Elektrycznej Uniwersytetu Zielonogórskiego [6]. Zaś w dziedzinie podstaw teoretycznych, symulacji i weryfikacji eksperymentalnej algorytmicznych metod pomiarów impedancji ukazało się wiele publikacji, w tym w Polsce monografia J. Augustyna z Politechniki Świętokrzyskiej [7].

#### **5. Prace w dziedzinie kompensatorów**

# **5.1. Sposoby powiększenia dokładności kompensatorów prądu stałego**

Profesor Włodzimierz Krukowski, poza optymalizacją konstrukcji liczników elektromechanicznych wiele wysiłku poświęcił gruntownej analizie dokładności różnych układów pomiarowych i przyrządów, w tym kompensatorów prądu stałego i przemiennego.

Krukowski pierwszy podał poprawną zależność zmiany czułości układów kompensatora Feussnera o sprzężonych dekadach szeregowych oraz Varleya i podobnych (w tym Rapsa) o dekadach kaskadowych od ich nastaw, uwzględniając zmiany rezystancji wewnętrznej *R*c' kompensatora, widzianej z zacisków mierzonego źródła. Rezystancja ta wpływa zarówno na czułość, a więc i pośrednio na dokładność pomiarów oraz na tłumienie ruchu organu ruchomego galwanometru, co ma istotne znaczenie przy obsłudze tych układów. Poniżej, na rysunkach 7a,b i 8a,b podano uproszczone schematy obu rodzajów kompensatorów oraz zależności prądu  $I_G$  w gałęzi galwanometru od napięcia  $U_C$  mierzonego przez kompensator przy takim samym niezrównoważeniu.

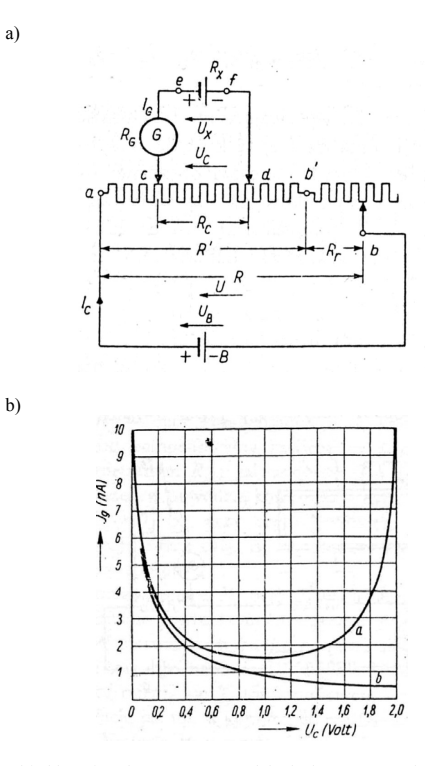

Rys. 7. Układ i czułość kompensatora o dekadach szeregowych Circuit and sensitivity curve of the potentiometer built of series decades

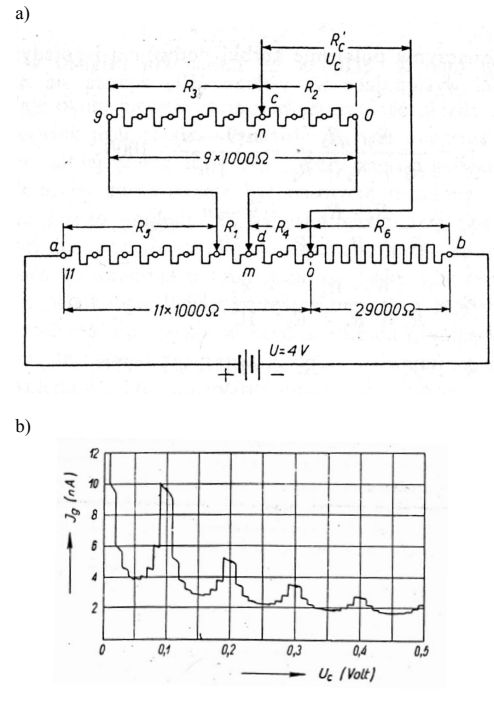

Rys. 8. Układ i czułość kompensatora o dekadach równoległych<br>Fig. 8. Circuit and sensitivity curve of the potentiometer built Circuit and sensitivity curve of the potentiometer built of parallel decades

**Komentarz:** Opracowanej przez Krukowskiego analizy dokładności i czułości tego kompensatora z magnetoelektrycznym galwanometrem G jako detektorem stanu równowagi i uwzględniającej prawidłową wartość rezystancji widzianej z jego zacisków nie było we wcześniejszej literaturze. Omówił też sposoby powiększania dokładności pomiarów kompensatorami.

Podejście Krukowskiego wykorzystał autor tego wystąpienia w latach 1960-70 przy opracowywaniu i budowie wraz z S. Drozdowskim pierwszego w Polsce przenośnego kompensatora o zasilaniu układu z diody Zenera oraz do doboru szeregowych rezystancji do dzielnika w wielozakresowym układzie kompensacyjno – odchyłowym stosowanym w serii teslomierzy hallotronowych [3] tworzonych w latach 1960 - 70 r. w Katedrze Miernictwa Elektrycznego Politechniki Warszawskiej wspólnie z dr Bogdanem Żyłą i śp. Jerzym Bolikowskim, późniejszym profesorem Uniwersytetu Zielonogórskiego. Podobny dzielnik autor zastosował również w budowie modelu wielozakresowego mostka kompensacyjno-odchyłowego do pomiaru temperatury z czujnikiem platynowym. W okresie poprzedzającym rozwój techniki cyfrowej w Polsce układy te już po jednej tylko operacji manualnej polegającej na wyborze odpowiedniego z 20-u kolejnych zakresów różnicowych, umożliwiały odczyt 4,5 cyfry oraz realizowały wielopunktową aproksymację nieliniowości charakterystyki czujników.

Zaczerpniętą od Krukowskiego analizę czułości kompensatorów autor podawał na wykładach i wykorzystywał w ćwiczeniach laboratoryjnych, w niemal półwiecznym okresie swojej aktywności akademickiej, zarówno na Wydziale Elektrycznym w Politechnice Warszawskiej jak i w Ośrodku Radomskim. Zapewne dotyczyło to i wykładowców z innych Uczelni, gdyż w drugiej połowie XX wieku podejście to weszło na stałe do kilku polskich podręczników budowy przyrządów pomiarowych i miernictwa elektrycznego, w tym ich serii napisanej przez doc. S. Lebsona, a następnie częściowo i w różnych wersjach stanowiących ich kontynuację, wielokrotnie uaktualnianych, aż do dziś przez jego uczniów i następców.

Obecnie jako detektory równowagi w układach prądu stałego, nawet w najbardziej czułych układach kompensowanych ręcznie lub automatycznie, stosuje się wzmacniacze o dużej rezystancji wejściowej i znacznie mniejsza od nich rezystancja wyjściowa  $R_C$ ' układu nie wpływa na jego czułość. Rolę kompensatorów jako narzędzia do dokładnych pomiarów napięcia przejęły całkujące woltomierze cyfrowe. Natomiast sam sposób analizy zastosowany przez Krukowskiego dla określenia wpływu zmian rezystancji zastępczej układu i obiektu mierzonego na czułość i dokładność pomiarów nie stracił nic na aktualności.

# **5.2. Kompensator napięcia przemiennego o współrzędnych biegunowych**

Poza licznikami energii elektrycznej i ich układami najbardziej znanym osiągnięciem Krukowskiego był układ kompensatora prądu przemiennego o współrzędnych biegunowych. To narzędzie pomiarowe o kilku wersjach Krukowski stworzył w 1913 r. w laboratorium Simensa w Norymberdze z potrzeby pomiaru amplitud i wzajemnych przesunięć fazowych różnych napięć, prądów i strumieni w licznikach indukcyjnych, jako niezbędnych do doskonalenia ich kolejnych konstrukcji. Nie umożliwiały tego przyrządy analogowe prądu przemiennego, m.in. ze względu na wpływ obciążania przez ich obwody. Nawiązując twórczo do wcześniejszej idei Franke, Drewella i Drysdale'a i innych, Krukowski zaproponował rozwiązanie całkowicie oryginalne i w pełni dojrzałe przy ówczesnym poziomie techniki oraz opracował szczegółową analizę jego dokładności. Schemat prostszego układu Krukowskiego z drutem ślizgowym podaje rys. 9a, a rys. 9b – pełny schemat połączeń z wykorzystaniem zaznaczonych schematycznie podwójnych dekad Feussnera, zrealizowanych wraz z przełącznikami i elementami regulacyjnymi profesjonalnie według wskazówek autora przez firmę Otto Wolff w Berlinie, jedną z czołowych podówczas wytwórni dokładnej elektrycznej aparatury pomiarowej.

Krukowski jako przesuwnik fazowy Ph wykorzystał tu twórczo trójfazowy silnik asynchroniczny z zahamowanym wirnikiem. W uzwojeniu tego wirnika indukuje się napięcie o fazie zależnej od jego położenia i amplitudzie praktycznie prawie stałej. Wskaźnikiem zera prądu zmiennego był galwanometr wibracyjny VG, który ma bardzo wąską charakterystykę rezonansową i możliwość dostrajania do rezonansu. Układ pomiarowy i badany zasilane były z dwu oddzielnych generatorów maszynowych umieszczonych na wspólnej osi silnika, co zapewniało uniezależnienie się od wahań napięcia i częstotliwości sieci oraz dodatkowo można było zmieniać częstotliwość przebiegów w układzie pomiarowym.

Po dostrojeniu wskaźnika zera do rezonansu dość szybko można uzyskać równowagę układu regulując na przemian przesuwnikiem fazy i dekadami do uzyskania kolejnego minimum amplitudy odchyleń plamki świetlnej galwanometru wibracyjnego VG i stopniowo zwiększając czułość przez redukcję rezystancji dołączonej do niego szeregowo.

Układ ten pozwala na pomiary napięć przemiennych bez obciążania w szerokim zakresie ich amplitud wraz z ich przesunięciami fazowymi we wszystkich czterech ćwiartkach, wyznaczanymi względem napięcia o fazie przyjętej jako odniesienie. Przy starannym wykonaniu przesuwnika osiąga się dokładność pomiaru kąta rzędu 1,5%, a dokładność pomiaru amplitudy o rząd wielkości mniejszą niż przy prądzie stałym.

Krukowski wzorcowo przeprowadził szczegółową teoretyczną i eksperymentalną analizę dokładności tego kompensatora. Równowagę za pomocą galwanometru wibracyjnego osiąga się dla jednej tylko jego podstawowej częstotliwości. Jeśli ma być mierzona wartość skuteczna, to powstają dodatkowe błędy związane z kształtem krzywej. Szczegóły opisane są w Monografii [1].

Krukowski zainspirował też W. Diamanda i H, Dziewulskiego z Głównego Urzędu Miar, którzy opracowali i opublikowali w 1939 r. w Journal of Scientific Instruments kompensator prądu zmiennego z termoelementem według Molla do porównywania prądu stałego i wartości skutecznej prądu zmiennego.

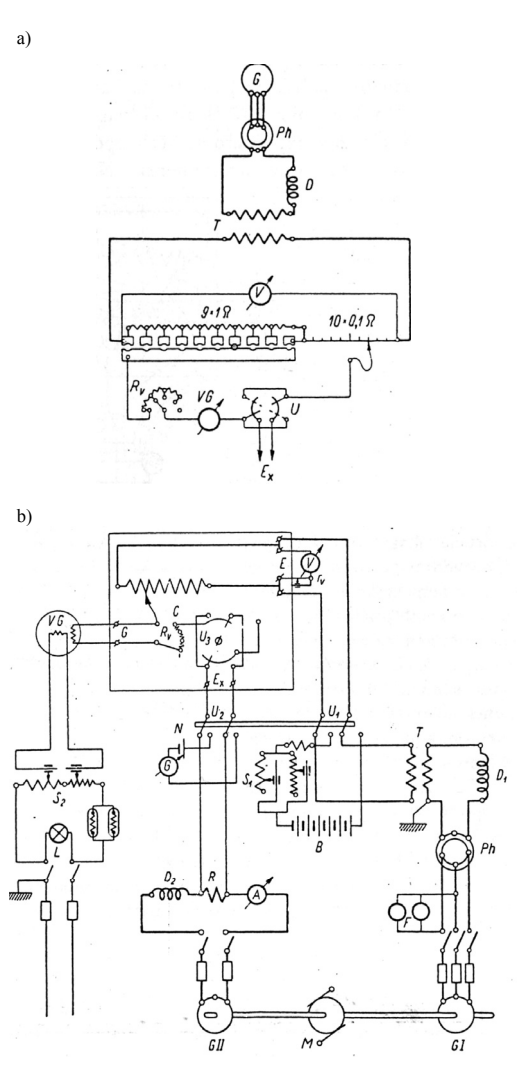

Rys. 9. Układ kompensatora prądu zmiennego o współrzędnych biegunowych podany przez Krukowskiego: a) zasada działania, b) pełny schemat stanowiska laboratoryjnego z kompensatorem prądu zmiennego

Fig. 9. Circuit of the AC potentiometer of polar coordinates given by Krukowski: a) idea of the circuit, b) full diagram of the laboratory stand with the AC potentiometer

W technice światowej, w tym m.in. w byłym ZSSR, produkowano nieliczne kompensatory zmiennoprądowe, ale głównie o współrzędnych prostokątnych z indukcyjnością wzajemną według idei układów Larsena z 1910 r. i późniejszych Geygera. Maszynowe przesuwniki fazy produkowano rzemieślniczo w Polsce. Nie spotkałem natomiast kompensatora Krukowskiego jako w pełni gotowego przyrządu z wbudowanym przesuwnikiem. Wydaje się też, że elektroniczny przesuwnik z możliwością nastawiania fazy, amplitudy i częstotliwości byłby i dziś jeszcze wygodnym podręcznym urządzeniem laboratoryjnym.

Autor tego tekstu opracował i uruchomił niemal pół wieku temu w kursowym Laboratorium Miernictwa Elektrycznego Politechniki Warszawskiej ćwiczenie z kompensatorem prądu zmiennego podanym przez Krukowskiego. Układ zasilano początkowo z sieci, a później z osobnego elektronicznego generatora o nastawianej częstotliwości w zakresie 40 – 60 Hz. Wskaźnikiem zera był galwanometr wibracyjny, który później zmieniono na mikrowoltomierz rezonansowy. Badano m. in. charakterystyki mostkowego przesuwnika fazowego RC przy różnych obciążeniach. Ćwiczenie to spełniało bardzo dobrze swoją rolę dydaktyczną służąc zrozumieniu równoważenia się układów pomiarowych prądu przemiennego pod względem fazy i amplitudy.

Wraz z rozwojem elektroniki powstały precyzyjne detektory fazowe i możliwości najpierw analogowe, a następnie cyfrowe składania składowych prostokątnych dla uzyskania dowolnego kształtu przebiegu. Opracowano dokładny cyfrowy pomiar fazy oraz analizatory mocy, współczynników mocy i zniekształceń, harmonicznych i interharmonicznych do badań jakości energii elektrycznej dostarczanej przez energetykę.

# **6. Słów kilka o układach do pomiarów mocy i energii prądu przemiennego**

Układy do pomiarów mocy i energii wiążą się bezpośrednio z pracami Krukowskiego nad licznikami i zapewne będą szczegółowo omówione wraz z nimi w innym wystąpieniu. Krukowski był autorem szeregu zgłoszeń patentowych dotyczących pomiarów mocy i energii czynnej i biernej w sieciach jedno- i trójfazowych oraz propozycji dotyczących liczników do pomiaru kwadratów prądu i napięcia, od których zależą straty w miedzi. W Jego czasach elementami mnożącymi i zliczającymi były tylko urządzenia elektromechaniczne lub mechaniczne, a w przyrządach do pomiaru mocy i energii w sieciach wielofazowych sumowało się momenty mechaniczne na wspólnej osi watomierzy wieloukładowych, lub wspólnej tarczy licznika. Operacje matematyczne prowadzące do otrzymania mocy czynnej, pozornej i biernej i zasady ich sumowania w sieci wielofazowej są i teraz takie jak poprzednio. Jednakże wskutek stosowania tyrystorów i wielu różnych urządzeń energoelektronicznych występują nagminnie niesinusoidalne prądy i napięcia jako ich konsekwencja oraz asymetria napięć zasilających wskutek niesymetrycznego obciążenia.

Dla przykładu zostanie omówiony bezwatomierzowy układ do pomiaru mocy czynnej i biernej zastosowany przez Krukowskiego przy badaniu poboru mocy przez obwód napięciowy licznika. Podany też będzie duży fragment jednego z Jego zgłoszeń patentowych z 1919 r. dotyczący układu do pomiarów mocy i strat mocy w miedzi w obwodach trójfazowych. Należy zwrócić uwagę Czytelnika na wzorową klarowność opisu.

# **6.1. Pomiar mocy czynnej dwójnika impedancyjnego bez użycia watomierza**

W praktyce pomiarowej Krukowskiego, związanej głównie z badaniem liczników, występowała konieczność pomiaru mocy dwójników o zbyt małym prądzie lub napięciu, by można było do tego celu stosować watomierz analogowy. W takich przypadkach wykorzystuje się inne metody, w tym metodę trzech woltomierzy lub trzech amperomierzy oraz metody mostkowe prądu zmiennego z regulowanym elementem biernym. Problem taki pojawił się przy badaniu obwodów napięciowych w licznikach indukcyjnych i został przez Krukowskiego rozwiązany w prostszy i zarazem pomysłowy sposób.

"Metoda miliamperomierzowa opracowana przez W. Krukowskiego jest przedstawiona na rozwiniętym schemacie układu pomiarowego (rys. 10a).

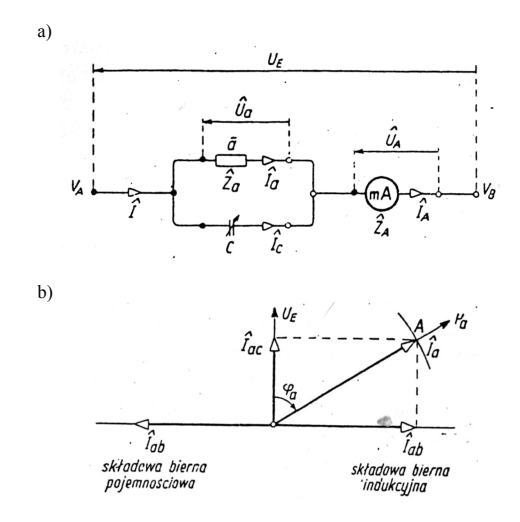

Rys. 10. a) Schemat układu do pomiaru mocy za pomocą miliamperomierza, b) wykres wskazowy tego układu

Fig. 10. a) The circuit for the power measurement by means of miliammeter, b) the vector diagram of the circuit

Równolegle do odbiornika indukcyjnego *a ,* którego pobór mocy czynnej się mierzy, jest przyłączony kondensator *C* o regulowanej pojemności, a w szereg – miliamperomierz mA, np. magnetoelektryczny o prostowniku lub termoelemencie.

Opór wypadkowy układu *^ Z* obliczy się symbolicznie jako:

$$
\hat{Z} = \frac{\hat{Z}_a \hat{Z}_c}{\hat{Z}_a + \hat{Z}_c} + \hat{Z}_A
$$

gdzie:  $\hat{Z}_a$  opór odbiornika,  $\hat{Z}_c$  opór kondensatora,  $\hat{Z}_A$  opór miliamperomierza. Załóżmy, że opór miliamperomierza jest mały

w porównaniu z oporem odbiornika *a*,  $Z_A \ll Z_a$ , wtedy

$$
\hat{Z} \approx \frac{\hat{Z}_a \hat{Z}_c}{\hat{Z}_a + \hat{Z}_c}
$$

"Prąd *I* w obwodzie, po obliczeniach i wykonaniu odpowiednich przekształceń, wyniesie

$$
I = \left[ \frac{R_{\rm a}}{R_{\rm a}^2 + \omega^2 L_{\rm a}^2} + j \left( \omega C - \frac{\omega L_{\rm a}}{R_{\rm a}^2 + \omega^2 L_{\rm a}^2} \right) \right] U_{\rm E}
$$

i osiągnie wartość zerową z warunku

$$
\omega C = \frac{\omega L_{\rm a}}{R_{\rm a}^2 + \omega^2 L_{\rm a}^2}
$$

Wtedy prąd *I* osiąga najmniejszą wartość, co odpowiada składowej czynnej *I*ac

$$
I_{\rm ac} = \frac{R_{\rm a}}{R_{\rm a}^2 + \omega^2 L_{\rm a}^2} U_{\rm E}
$$

Po odłączeniu kondensatora *C* prąd osiąga wartość  $I_A$ . Z pomierzonych wartości prądu *I*ac i *I*<sup>A</sup> oblicza się współczynnik mocy ze wzoru:

$$
I_{ac} = I_A \cos \varphi_a
$$

$$
\cos \varphi_a = \frac{I_{ac}}{I_A}
$$

Moc czynna pobrana przez odbiornik

$$
P_{\rm ac} = U_{\rm E} I_{\rm ac}
$$

Dane te posłużą do wykonania wykresu promienia prądu *I*a i obu jego składowych (rys. 10b).

Składowa bierna mocy pobranej przez odbiornik

$$
P_{ab} = U I \sin \varphi_a
$$

Wykres promieni, który pozwoli graficznie rozwiązać równanie prowadzimy w ten sposób, że z punktu zerowego zakreślamy w kierunku ujemnym obrotu kąta łuk o wartości prądu *I* A*.* Odkładamy w górę od zera wartość prądu *I*ac prowadzimy prostą równoległą do osi odciętych aż do przecięcia się z łukiem w punkcie *A.* Wykres wyznacza żądane wartości prądu, a po przemnożeniu przez  $U<sub>E</sub>$  odpowiednio wartość mocy. Krukowski zwracał uwagę, że metoda przez niego podana pozwala wyznaczać wartości składowych czynnej i biernej mocy w funkcji napięcia  $U_{E}$ .<sup>\*</sup> [1].

W pracach poświęconych miernictwu energii elektrycznej Krukowski dbał o niezmiernie ścisłe i jasne formułowanie zagadnień i przyjęcie podstawowych założeń, w tym:

- ustalenie, czy obwód rozpatruje się od strony źródła energii, czy od odbiornika oraz
- oznaczanie zacisków początkowych elementów obwodu przez kółka w środku zaczernione, a innych przez puste.

Jest to szczególnie ważne w obwodach skojarzonych, np. trójfazowych, gdyż ma istotne znaczenie dla unikania błędnych wskazań w pomiarach mocy i energii elektrycznej.

### **7. Przykład zgłoszenia patentowego**

Prof. Włodzimierz Krukowski był autorem kilkudziesięciu zgłoszeń patentowych, w tym wielu dotyczących układów do pomiaru energii elektrycznej w sieciach trójfazowych. Poniżej jako przykład cytuje się fragment jednego z tych zgłoszeń.

#### **Przyrząd pomiarowy dla sieci wielofazowych, a specjalnie trójprzewodowych**

"Straty mocy w elektrycznych aparatach i przewodach są częściowo proporcjonalne do kwadratu napięcia roboczego, jak np. straty w żelazie transformatora, częściowo zaś do kwadratu prądu roboczego jak np. straty w miedzi odcinka linii. Do pomiaru strat mocy mogą być użyte mierniki prądu i napięcia zmiennego wyposażone w kwadratujące układy pomiarowe, jeśli zamiast zwykle stosowanej skali z podziałką kwadratową da się im skalę z podziałką równomierną. Znane jest także związanie w działaniu układów pomiarowych typu, w jaki wyposażone są te przyrządy, a które poniżej nazywane będą "układami ampero-kwadratowymi" i "układami woltokwadratowymi" – wspólnie z "układami kwadratującymi", z elementami znajdującymi się w ruchu obrotowym i hamowanymi magnetycznie i napędzającymi mechanizm liczydłowy oraz użycie tych przyrządów nazwanych "licznikami amperokwadratogodzin" i "licznikami woltokwadratogodzin" do pomiarów strat w przewodach za pewien okres czasu, to znaczy – strat energii. Takie systemy kwadratujące wbudowywano już pojedynczo lub po kilka w watomierzach i licznikach watogodzin, aby w ten sposób określić za pomocą jednego przyrządu pobór mocy lub energii w sieci w punkcie oddalonym od przyrządu pomiarowego.

Przedmiotem niniejszego wynalazku jest nowy kwadratujący układ miernikowy w zastosowaniu w sieciach wielofazowych, zwłaszcza zaś w sieciach trójfazowych. Charakteryzuje się on ogólnie tym, że dwie cewki prądowe, wzbudzane przez dwa prądy różnych faz lub dwie cewki napięciowe wzbudzane przez dwa napięcia różnych faz tworzą w wyniku działanie motoryczne.

Układ mierzy dokładnie, jeśli sieć obciążona jest symetrycznie, a w przybliżeniu dokładnie – przy przybliżonym symetrycznym obciążeniu. W sieciach obciążonych niesymetrycznie można przy pomocy nowego układu otrzymać dokładne pomiary, jeśli działanie jego siły napędzającej uzupełnić działaniem sił dwóch zwykłych układów kwadratujących, z których każdy jest wzbudzony przez jeden z dwu prądów wzbudzenia, lub przez jedno z dwu napięć wzbudzenia nowego układu pomiarowego."…

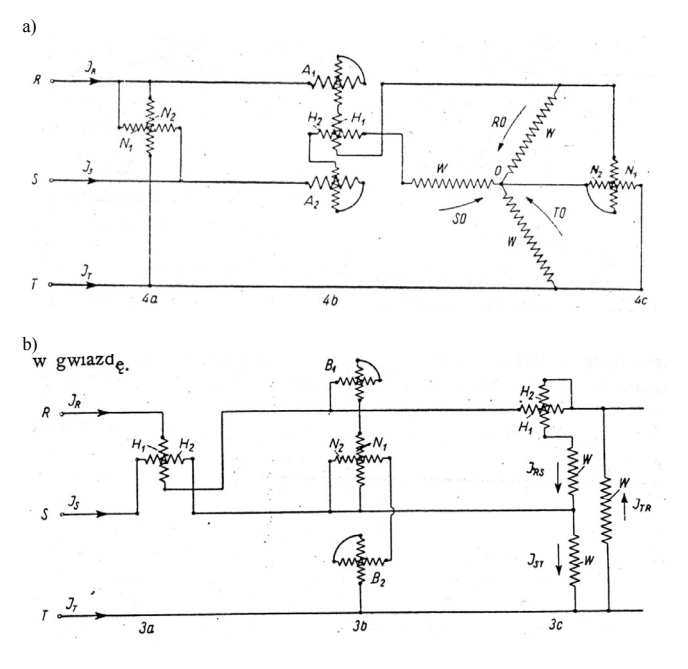

Rys. 11. Układy według patentu Krukowskiego do pomiarów strat mocy w sieci trójfazowej z odbiornikiem połączonym: a) w gwiazdę, b) w trójkąt

Fig. 11. Circuits for power loss measurements in 3-phase network, according to the Krukowski's patent, with the load connected: a) in-star, b) in-triangle

Rys. 11 pokazują schematycznie część wykonań wynalazku, a mianowicie układy połączeń 3*a,* 4*b* i 3*c* – wykonania układu amperokwadratowego, a układy 4*a*, 3*b*, 4*c* – wykonania układu woltokwadratowego.

Rys. 11b pokazuje system 3*a* z dwiema cewkami prądowymi *H*1, *H*2, z których pierwsza umieszczona jest w przewodzie *R,*  druga w przewodzie *S,* wzbudzane więc są one przez prądy *IR* i *IS*. Jeśli obie cewki są tego rodzaju, że ich pola napędowe są proporcjonalne do prądów wzbudzenia i są opóźnione w fazie w stosunku do nich o ten sam kąt (który może przybierać również wartość 0 lub ujemną), to wtedy średnia wartość siły napędowej układu pomiarowego za pewien okres czasu wynosi

$$
D = 0.5kI_R J_S \quad \text{lub} \quad D = 0.866 \ kI_R I_S
$$

gdzie: *k* jest stałą, a *IR* i *IS* wartościami skutecznymi.

Mnożniki 0,5 i 0,866 pochodzą stąd, że oba prądy, a zatem i oba przez nie wzbudzone pola napędowe są przesunięte wzajemnie w fazie o 120°, mnożnik 0,5 stosuje się do elektrodynamicznego systemu miernikowego, mnożnik 0,866 do systemu indukcyjnego.

Straty w miedzi w trzech oporach odbiornika każdy po *W* omów wynoszą średnio w czasie

$$
V = 3WI_{RS}^2 = WI_R^2
$$

Ponieważ w symetrycznym obciążeniu sieci  $I_s = I_R$ , więc *D* jest proporcjonalne do *V*. Dlatego układ pomiarowy nadaje się do pomiaru lub liczenia strat *V* w miedzi. Może on również służyć do pomiaru prądu *IR* lub *IS*, jeśli się jego wskazówkę umieści nad skalą o podziałce kwadratowej. Ten system da prawidłowe wskazania również przy połączeniu oporów odbiornika w gwiazdę.

W wykonaniu układu 4*b* (według rys. 11a) w szereg z cewkami prądowymi H<sub>1</sub> i H<sub>2</sub> są włączone dwa układy amperokwadratowe A1, A2 w normalnym wykonaniu. Jeśli wszystkie trzy układy działają na urządzenie wskazujące w tym samym kierunku, to ich całkowita siła napędowa wyrażona w wartościach chwilowych wynosi:

$$
d = k_1 i_R^2 + k i_R i_S + k i_R i_S^2
$$

Straty w miedzi w trzech oporach odbiornika wyrażone w wartościach chwilowych wynoszą

$$
v = W \left(i_R^2 + i_S^2 + i_T^2\right) = 2W \left(i_R^2 + i_S^2 + i_R i_S\right)
$$

Jeśli zamiast *i<sub>T</sub>* podstawić wartość  $(-i_R - i_S)$  to *d* i *v* są proporcjonalne do siebie, jeśli  $k_1 = k_2 = k$ . Ten przyrząd daje prawidłowe wskazania również przy niesymetrycznym obciążeniu. Wywzorcowany jako amperomierz mierzy średnią wartość trzech prądów przewodowych, którą należy użyć do obliczenia strat w miedzi.

Na rys.11b przedstawione jest wykonanie układu 3*c*, w którym cewka prądowa *H*1 jest wzbudzona prądem *IR*, a cewka prądowa  $H_2$  prądem  $I_{RS}$ .

Na rys. 11a przedstawiony jest układ 4a wolto-kwadratowy o dwóch cewkach napięciowych *N*1 i *N*2, z których pierwsza jest włączona między przewody *R* i *S,* a druga między przewody *R* i *T*. Jego działanie jest analogiczne do działania układu amperokwadratowego 3*a*.

W wykonaniu 3*b* (rys. 11b) w szereg z cewkami napięciowymi  $N_1$  i  $N_2$  są włączone dwa układy woltokwadratowe  $B_1$ ,  $B_2$  w normalnym wykonaniu. Trzy układy działają w jednym kierunku na urządzenie wskazujące. Zasada działania jest analogiczna do zasady wykonania układu 4*b* (wg rys. 11a). Przyrząd o trzech układach mierzy proporcjonalne do kwadratu napięcia straty w oporach odbiornika prawidłowo nawet przy niesymetrycznym obciążeniu, jednak w założeniu, że współczynnik proporcjonalności dla wszystkich trzech faz jest sam.

Na rys. 11a przedstawione jest jedno wykonanie 4c, w którym obie cewki napięciowe *N*<sup>1</sup> i *N*<sup>2</sup> są wzbudzane przez napięcia fazowe *R*0 i *T*0.".

Dalszy ciągu treści patentu i jego zastrzeżeń Czytelnik znajdzie w [1]. Warto tu zwrócić uwagę na zwartość i wzorcowo jasny styl tego opisu patentowego sprzed niemal wieku.

Monografia [1] zawiera też opisy wielu innych patentów i treść fundamentalnych prac Krukowskiego o licznikach energii elektrycznej.

#### **8. Podsumowanie**

Konkluzje warto zacząć od zacytowania jednej z opinii autorów monografii "Prace Włodzimierza Krukowskiego" [1].

"Stosowane przez Krukowskiego układy pomiarowe odznaczały się prostymi, przejrzystymi założeniami, zapewniającymi wymaganą dokładność pomiaru i ułatwiającymi ich przeprowadzenie. Ta dogodność łatwego posługiwania się urządzeniem w parze z dużą czułością regulacji, kierowały umysł osób posługujących się nimi do właściwego przedmiotu badania i usuwały niepokój i zakłócenie ze strony czynników postronnych."

Wiele takich opinii autorzy monografii umieścili na jej kartach, gdyż byli zafascynowani zarówno dorobkiem Profesora Krukowskiego jak i jego osobowością.

Dorobek naukowy Profesora Krukowskiego nie tylko odegrał ogromną historyczną rolę w rozwoju metrologii elektrycznej na arenie międzynarodowej oraz w Polsce. Jego sposób podejścia do rozwiązywania zagadnień pomiarowych w wielu przypadkach jest warty naśladowania i dziś, pomimo dominacji w pomiarach techniki cyfrowej powszechnie wspomaganej komputerowo, nawet na poziomie czujników i wejściowych układów kondycjonowania sygnału. Ne zmieniło się jednak wiele algorytmów stanowiących podstawę działania układów i metod pomiarowych. Tylko teraz te układy realizuje się innymi, współcześnie dostępnymi środkami technicznymi i poprzez oprogramowane procedury przetwarzania sygnałów pomiarowych. Pozostała też konieczność przeprowadzania w podobnie gruntowny sposób analizy dokładności tych układów i staranne zapewnienie wymaganych warunków i właściwego przebiegu procesu pomiarowego.

Na szczególne wyróżnienie zasługuje nie tylko bezpośrednie ścisłe powiązanie badań Profesora Krukowskiego z rozwojem techniki pomiarowej, ale też metodyka Jego pracy naukowej. Przeprowadzał on na wstępie gruntowną teoretyczną analizę zagadnienia technicznego, dążył do dopuszczalnych uproszczeń w opisie, minimalizował wpływy warunków zewnętrznych poprzez stabilizację warunków pomiaru i po szczegółowej analizie możliwej do osiągnięcia dokładności tworzył pomysłowe układy, w tym też takie, w których uzyskiwał dokładniejsze pomiary niż dokładność użytego w nich sprzętu.

Warto by w osobnej pracy szczegółowo przeanalizować metrologiczne właściwości wszystkich podanych przez Krukowskiego układów pomiarowych, a w szczególności patentów do pomiaru mocy i energii, z punktu widzenia ich realizacji w dzisiejszej aranżacji sprzętowej wraz z komputerowym wspomaganiem.

Profesor Włodzimierz Krukowski stanowił wzór do naśladowania nie tylko za Jego życia, ale i dziś i dla następnych pokoleń studentów, inżynierów i nauczycieli akademickich, jaki trudno jest znaleźć wśród osób nam współczesnych. Tym większa jest więc zasługa radomskiego Oddziału SEP imienia prof. Włodzimierza Krukowskiego za zorganizowanie w październiku 2009 r. I Międzynarodowego Sympozjum poświęconego Jego pamięci oraz dorobkowi inżynierskiemu i naukowemu, oraz w październiku 2011 r. kolejnego II Sympozjum w Politechnice Radomskiej.

#### **9. Literatura**

- [1] Groszkowski J. i inni: Prace Włodzimierza Krukowskiego PWN. Opracowanie zbiorowe Komisji PAN, Warszawa 1956, s.844.
- [2] Przytulski A.: Wodorowe liczniki elektrolityczne produkcji Simens-Schuckertwerke. Materiały Sem. poświęconego pamięci profesora Włodzimierza Krukowskiego (1887–1941). Radom 13.10.2009, Biuletyn Informacyjny 1 (2009), Oddział radomski SEP. s. 14 – 19.
- [3] Kobus A. Tyszyński J. Warsza Z.L.: Technika hallotronowa. WNT, Warszawa 1980 s. 240.
- [4] Warsza Z. L: Immitancyjne układy czterobiegunowe [4T] w pomiarach wieloparametrowych. Przemysłowy Instytut Automatyki i Pomiarów PIAP, Warszawa 2004, s. 291.
- [5] Skubis T., Met A., Kampik M.: A Bridge for Maintenance of Inductance Standard. IEEE Trans. on Instr. and Meas., vol 48, no 6, p.1161 1165, Dec. 1999.
- [6] Rybski R.: Komparacja impedancji w układach z cyfrowymi źródłami napięć sinusoidalnych. Uniwersytet Zielonogórski, 2007, s. 207.
- [7] Augustyn J.: Algorytmiczne metody pomiaru impedancji. Politechnika Świętokrzyska, Kielce, 2006, s. 140.

*otrzymano / received: 21.10.2011 przyjęto do druku / accepted: 01.12.2011 artykuł recenzowany / revised paper*